#### AJAX Framework építés

Nagy Attila Gábor Wildom Kft. nagya@wildom.com

widom

#### Mi az AJAX?

- Asynchronous JavaScript and XML
- Ennél azért kicsit több:
	- Koncepció váltás a felhasználói interface tervezésben
	- Standard kompatibilis HTML!
	- XML-en kívül más adatformátumok is (sőt!):
		- JSON (JavaScript Object Notation)
		- Plain text
		- HTML

# AJAX vagy hagyományos HTTP?

#### AJAX

- Kisebb sávszélesség és CPU terhelés
- Alkalmazás logikai és prezentációs réteg jobb elválasztása
- Kliens oldali logika: tárolt adatok, navigáció követhető
- Kényelmesebb felhasználói felület

#### <u>HTTP</u>

- Bevált eszközök: IDE, framework, template engine
- Böngésző független
- Ismert erőforrások
- Kereső motorok könnyebben tudják indexelni

## Miért nem használtuk eddig?

- Böngésző inkompatibilitás
- Kezdetleges JavaScript (fontos eszközök hiánya)
- Komoly JavaScript futtatásához lassú gépek és böngészők
- Nem megfelelően alkalmazott HTML
- Lassú internet kapcsolatok (rossz válaszidők)

### Mi változott?

- Erősebb gépek
- Standard kompatibilis HTML, XHTML
- Letisztult JavaScript, jól használható DOM specifikáció
- Ezekre épített cross-browser alkalmazás könyvtárak
- Gyorsabb internet (jobb válaszidők)

## Vonzó példák

- Meglepően jól működő rendszerek:
	- gmail
	- netvibes
	- flickr
	- del.icio.us
	- stb
- Én is akarok ilyet!

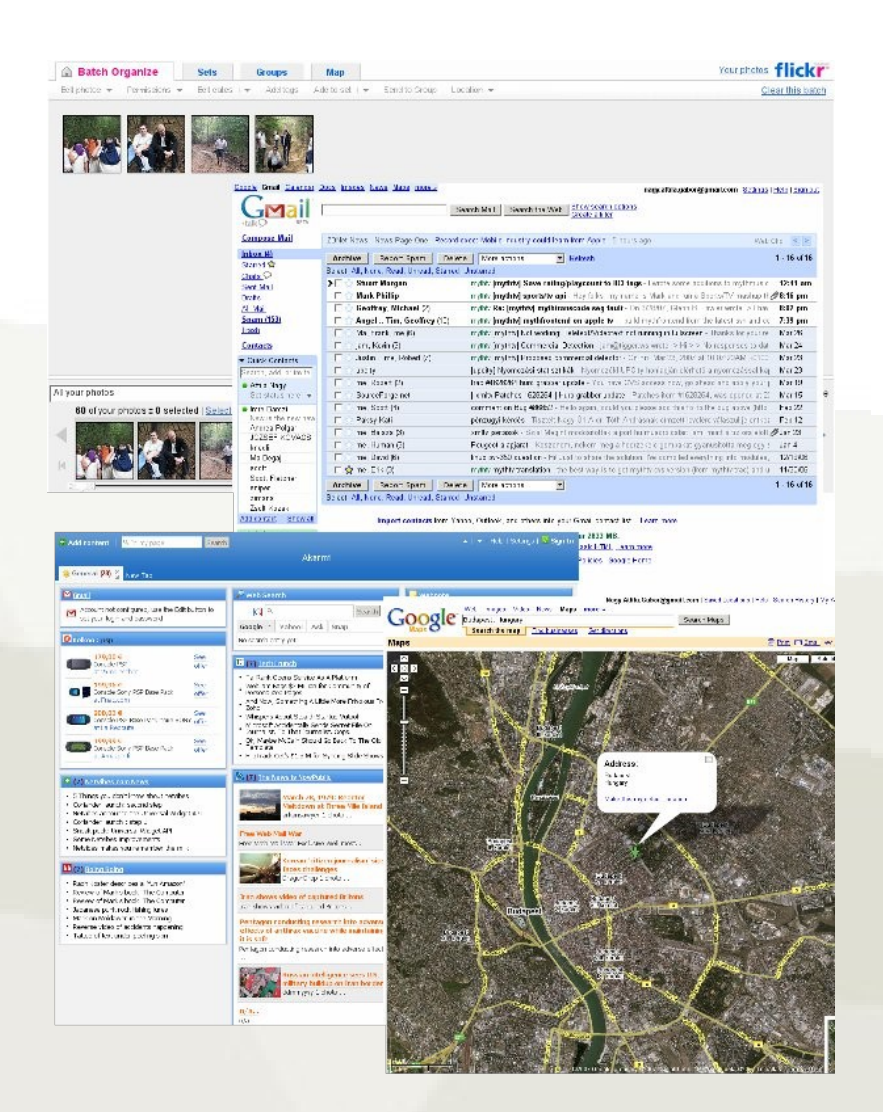

ildam

### Mire használnak AJAX-ot?

- Kezelhetőség segítése
- flickr adatlapok
- del.icio.us
- iwiw

#### Desktop imitálása

- gmail
- google maps
- flickr képrendező
- netvibes

#### Konkrét esetben

- Volánbusz on-line jegyrendelő rendszer
- Sok bonyolító tényező:
	- nehezen megkülönböztethető termékek (jegyek)
	- szigorú kontingens kezelés zárolások
	- több ajánlat készítése
	- on-line fizetés (nem csak rendelés)
- Step-by-step, varázsló jellegű működés

### Miért AJAX?

- A hagyományos működés nem vált be
- A szabad előre-hátra lépkedés nagyon megbonyolítja a rendszert:
	- zárolások kezelése nehézkes
	- az oldalak nem támaszkodhatnak egymásra
- A rendszert több helyre is be kellett illeszteni, ezért függetleníteni kellett a weboldal rendszerétől
- A varázslók tipikus asztali alkalmazások

2007. március 31. Magyarországi Web Konferencia

helyett

## Mit használjak?

#### Teljes körű könyvtárak

- Yahoo UI
- Google Web Toolkit

Túl összetett (megtanulni)

#### Alapkönyvtárak

- Prototype
- jQuery
- advAJAX
- TrimPath

#### Egyik sem tud mindent

## Rakjuk össze darabonként

- Az alapkönyvtárak jól kiegészítik egymást
- Együtt használva sem túl nagyok
- A kiválasztott eszközök:
	- Prototype
	- advAJAX
	- TrimPath JavaScript Templates

### Mire kell: Prototype

- Legalsó réteg
- Böngésző függetlenség kialakítása
- Eseménykezelés megoldása
- Egyszerűsíti a programozást, olvashatóságot

#### Mire kell: advAJAX

- JavaScript és a webszerver közötti kommunikációra
- Használhattuk volna a Prototype szolgáltatásait is, de ez szerintem:
	- Egyszerűbben használható
	- Több szolgáltatást nyújt:
		- Összetett hibakezelés
		- Egy időben futó kérések összehangolása
		- Jó paraméterezhetőség

## Mire kell: JavaScript Templates

- A szerver válasza alapján összetett oldalakat kell előállítani:
	- Táblázatok, listák
	- Űrlapok
- Tisztán a DOM csak apró módosítások esetén kényelmes
- Szintaktikája hasonló a Smartyhoz
- Megjelenítés elválasztható a logikától

#### JST lehetőségei

**<h1>Személy:</h1>**

**<p>Név: \${user.name}</p>**

**<p>Cím: \${user.address}</p>**

**<p>Házas: {if user.married}igen{else}nem{/if}</p>**

**<h1>Gyermekek:</h1>**

#### **<ul>**

**{for child in user.children}**

**<li>\${child.name}</li>**

**{forelse}**

**<li><em>nincs</em></li>**

**{/for}**

**</ul>**

2007. március 31. Magyarországi Web Konferencia

#### Oldalak leírása

• A keretrendszer bemenete

**};**

• Leegyszerűsíti egy oldal betöltését

**var PAGES = { 'index': {template: 'index.tpl'}, 'search': {template: 'search.tpl'}, 'data': {template: 'data.tpl'}**

#### Oldal betöltés

• A fenti oldalleírás alapján letöltjük az oldalt

**function loadPage(name, contentData) {**

```
var pageData = PAGES[name];
```
**advAJAX.get({url: TEMPLATE\_ROOT+pageData.template,**

**onSuccess: initialiseTemplate,**

```
onError: errorHandler,
```
**tag: {'pd': pageData}});**

**}**

## Oldal megjelenítés

#### • TrimPath Template objektum előállítása

```
function initialiseTemplate(obj) {
```
**var template = TrimPath.parseTemplate(obj.responseText);**

```
intialisePage(template, obj.tag.pd);
```

```
function initialisePage(template, pd) {
```
**\$(TARGET\_NODE\_ID).innerHTML =**

**template.process(pd.contentData);**

**}**

**}**

#### Testreszabhatóság 1.

• Hookok bevezetése

**};**

**var PAGES = { 'index': {template: 'index.tpl'**

**init: function() {...},**

**onload: function() {...}},**

**'search': {template: 'search.tpl'},**

**'data': {template: 'data.tpl'}**

#### Testreszabhatóság 2.

• Hookok bevezetése

**function initialisePage(template, pd) {**

**// init hook hívása**

**var parameters =**

**pd.init ? pd.init(pd.contentData) : pd.contentData;**

**\$(TARGET\_NODE\_ID).innerHTML =**

**template.process(parameters);**

**// onload hook hívása**

```
if (pd.onload) pd.onload();
```
**}**

## További egyszerű bővítések

- Betöltött template-ek cachelése memóriába, így a kliens és a szerver terhelése is csökkenthető
- Globális paraméterek: az initialisePage minden oldalletöltésnél hozzáadja a paraméterekhez (például képek elérési útja, nyelv beállítás, stb)
- onunload kezelése, például zárolások feloldására.
	- Nagyon megbízható!
	- pl: **<body onunload="releaseLocks()">**

## Események kiváltása

- Az oldalon található vezérlők indítják el a funkciókat
- <a> tag nem jó: kivezet az oldalról
	- ha a metódus nem tér vissza false értékkel
	- ha a kódban hiba történik
- Helyette <span> tagek használata célszerű:

```
 <span id="next"
```

```
class="link"
```

```
onclick="loadPage('kovetkezo');">tovább</span>
```
### Vezérlők automatikus elhelyezése

- Így a template-be egyáltalán nem kell JavaScriptet írni
- Oldalleírás:

**var PAGES = { 'index': {template: 'index.tpl'**

**};**

```
init: function() {...},
onload: function() {...},
hotspots: {'prev': function() {...},
           'next': function() {
                loadPage('nextpage');
```
2007. március 31. Magyarországi Web Konferencia

#### Vezérlők automatikus elhelyezése

● onclick események definiálása az oldal betöltése után:

**function initialisePage(template, pd) {**

```
(...)
$(TARGET_NODE_ID).innerHTML =
     template.process(parameters);
for (var i in pd.hotspots) {
    var hotspot = \frac{1}{2}(i);
}
(...)
```
**if (hotspot} hotspot.onclik = pd.hotspots[i];**

**}**

2007. március 31. Magyarországi Web Konferencia

## Előre, hátra gombok kezelése

- Felhasználó nagyon hozzászokott
	- ha baj van, azonnal a vissza gombot nyomja meg
- Bonyolult feladat:
	- Eseményként nem kapható el
	- Böngészőnként változó megoldás
		- Firefox, Safari: url hash részének figyelése egy időzítővel. Könnyű, megbízható, és elegáns.
		- IE: rejtett iframe-be töltünk egy oldalt, ami visszahívja a szülő alkalmazást. Nehézkes, és bizonytalan.
	- Bővebben: <http://www.contentwithstyle.co.uk/Articles/38/>

## Architektúrális felépítés

#### Szerver

- Adatbázis
- Alkalmazás logika
- API jellegű interface a JavaScript felé
- Session kezelés
- Template-ek előkészítése (például i18n)

#### Kliens

- Állapotgép, eldönti mely API hívások szükségesek
- Megjelenítés
- Felhasználói input előszűrése, és eljuttatása a szerver felé

2007. március 31. Magyarországi Web Konferencia

#### Adatkommunikáció

- Tartalmak: HTML, plain text
- Adatok: JSON
	- XML: nehezebb kezelni szerver és kliens oldalon is
	- JavaScript oldalon egy eval
	- PHP implementáció: <http://mike.teczno.com/json.html>
- Érdemes egy réteget készíteni erre
	- Adatok hozzáadása, küldése
	- Hiba küldés

## Biztonság

- Kliensben sosem bízhatunk meg!
- Többet tudó kliens, ezért jobban kell figyelni
- Klienstől jövő adatokat akkor is ellenőrizni kell, ha azt a JavaScript már megtette
	- Adatok szintaktikai helyessége
	- Helyes API hívási sorrend
	- Apró hiba esetén is mindent megállítani!
	- Egyszerűsödő szerver: használjuk ki ellenőrzésre!

### Biztonság

- Csak azt adjuk ki a JavaScript felé, amire okvetlenül szüksége van
- API metódusok jól körülhatárolható funkciókat lássanak el, például:
	- Visszaadja a célállomások nevét
	- Útvonalat keres két település között
	- Adott napra kikeresi a járatokat
	- A sessionben tárolt járatokra megadja a jegyárat

## Linkek

- Prototype: <http://www.prototypejs.org/>
- jQuery: <http://jquery.com/>
- advAJAX: <http://advajax.anakin.us/index-en.htm>
- TrimPath JST: <http://trimpath.com/project/wiki/JavaScriptTemplates>
- Yahoo! UI: <http://developer.yahoo.com/yui/>
- Google WebToolkit: <http://code.google.com/webtoolkit/>